# **BayesCMD Documentation**

**Joshua Russell-Buckland**

**Mar 02, 2020**

### Contents:

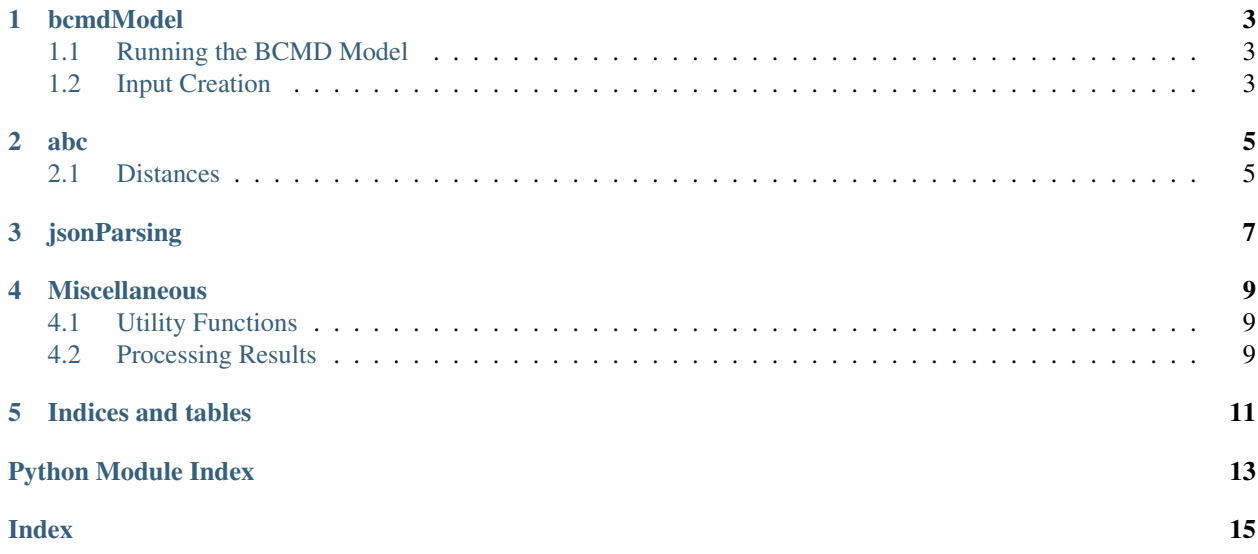

BayesCMD is a package intended to expand the capabilities of the Brain/Circulation Modelling (BCMD) framework. It introduces the ability to obtain posterior distributions for model parameters by using Approximate Bayesian Computation (ABC).

## CHAPTER<sup>1</sup>

### bcmdModel

### <span id="page-6-4"></span><span id="page-6-1"></span><span id="page-6-0"></span>**1.1 Running the BCMD Model**

The BCMD model can be run in a number of ways, both using the command lines and the WeBCMD interface. Over time, both the BayesCMD package and the WeBCMD package are expected to merge. As a result, the BCMD model class has been designed to allow flexibility and compatibility with both the current BayesCMD framework and the WeBCMD framework.

### **1.1.1 bcmd\_model**

### <span id="page-6-2"></span>**1.2 Input Creation**

Input files are required by the BCMD model. A special class has been created that will create a correctly formatted input file for a variety of use cases.

#### <span id="page-6-3"></span>**1.2.1 input\_creation**

Create input files for use with a BCMD model.

Input files are needed in order to set model parameters and provide driving inputs.

abc

<span id="page-8-0"></span>The *abc* subpackage is used to handle the Approximate Bayesian Computation (ABC) specific components of BayesCMD. This includes running the model multiple times in a batch process, calculating distances between datasets and generating priors for parameters.

<span id="page-8-1"></span>**2.1 Distances**

<span id="page-10-0"></span>jsonParsing

### **Miscellaneous**

<span id="page-12-3"></span><span id="page-12-0"></span>Here you will find a number of useful functions that are used throughout the general BayesCMD package.

### <span id="page-12-1"></span>**4.1 Utility Functions**

Miscellaneous utility functions used throughout BayesCMD.

This module contains a number of utility functions that are used throughout the different BayesCMD subpackages.

```
bayescmd.util.findBaseDir(basename, max_depth=5, verbose=False)
Get relative path to a BASEDIR. :param basename: Name of the basedir to path to :type basename: str
```
Returns Relative path to base directory.

Return type StringIO

bayescmd.util.**round\_sig**(*x*, *sig=1*) Round a value to N sig fig.

#### Parameters

- $\mathbf{x}$  (*float*) Value to round
- **sig** (int, optional) Number of sig figs, default is 1

Returns Rounded value

Return type float

### <span id="page-12-2"></span>**4.2 Processing Results**

Indices and tables

- <span id="page-14-0"></span>• genindex
- modindex
- search

Python Module Index

<span id="page-16-0"></span>b

bayescmd.bcmdModel.input\_creation, [3](#page-6-3) bayescmd.util, [9](#page-12-1)

### Index

### <span id="page-18-0"></span>B

bayescmd.bcmdModel.input\_creation (*module*), [3](#page-6-4) bayescmd.util (*module*), [9](#page-12-3)

### F

findBaseDir() (*in module bayescmd.util*), [9](#page-12-3)

## R

round\_sig() (*in module bayescmd.util*), [9](#page-12-3)